## **GEONARZĘDZIA**

TC  $PEST$ 

TopSURV jest podstawową aplikacją pomiarowo-obliczeniową instalowaną w instrumentach Topcon (tachimetrach i kontrolerach GPS) z systemem operacyjnym Windows CE. Narzędzie to jest platformą pozwalającą integrować wszystkie rodzaje obserwacji w jednej bazie danych oraz wykorzystywać je bez ograniczeń w różnych typach pomiarów.

wartości i użyteczności każdego wbudowanego oprogramowania świadczy warstwa narzędzi pomiarowych i obliczeniowych. TopSURV oferuje w zakresie obsługi pomiarów właściwie wszystkie najczęściej stosowane w terenie konstrukcje. Można więc wykonywać różnego rodzaju nawiązania, wcięcia, wyznaczać wysokość stanowiska, rzutować punkty itp. W oknie związanym z pomiarami pikiet możemy znaleźć np. 8 funkcji pozwalających na pomiar niedostępnych punktów, narzędzia do grupowania pikiet w łańcuchy z podziałem na warstwy. Nie jest tu właściwie ważna ich liczba, ale filozofia obsługi programu. Okna każdej funkcji pomiarowej i obliczeniowej skonstruowane są w ten sam sposób. Składają się przeważnie z trzech lub czterech zakładek, przy czym dwie są te same – Dane i Szkic. Wybór punktu zawsze może odbywać się poprzez wprowadzenie jego numeru, wybranie go z listy lub wskazanie na mapie. Jeśli chodzi o obliczenia, Top-SURV nie zawiedzie użytkownika. Na podstawie pomierzonych pikiet można wyznaczać: odległości, azymuty, przecięcia prostych, rzut na linię, a nawet obliczyć współrzędne całego poligonu. Dostępne są też funkcje liczenia pola

powierzchni, parametrów łuku kołowego czy transformacji współrzędnych.

Znaczna część prac wykonywanych przez geodetę to tyczenie. Dlatego z grupy funkcji pomiarowo-obliczeniowych zostało ono wydzielone jako odrębny zbiór narzędzi. Terenowe wyznaczanie punktów, linii czy obiektów powierzchniowych to najprostsze rodzaje tyczenia. TopSURV zapewnia pomoc przy bardziej ambitnych zadaniach. Są wśród nich takie pozycje, jak wyznaczanie elementów łuków i krzywych przejściowych, tyczenie przecięć i zagęszczanie punktów. Na uwagę zasługuje tzw. tyczenie DTM. Jest ono wykorzystywane głównie przy sprawdzaniu poprawności prac ziemnych wykonanych przez maszyny na placu budowy. W swoim działaniu wykorzystuje powierzchniowy model terenu TIN. Dzięki niemu można tyczyć punkty (X, Y, Z) w dowolnym miejscu w obszarze określonym przez cyfrowy model.

Bardzo ważnym modułem oprogra-<br>
mowania jest pakiet narzędzi do<br>
kompleksowej obsługi prac drogo-<br>
wych Obecność tych narzędzi w jakimmowania jest pakiet narzędzi do kompleksowej obsługi prac drogowych. Obecność tych narzędzi w jakimkolwiek instrumencie świadczy o jego przynależności do grupy sprzętu bardziej zaawansowanego. W aplikacji TopSURV funkcje drogowe zajmują sporo miejsca,

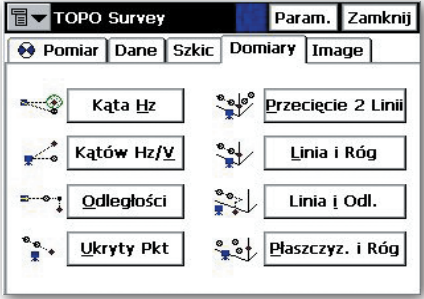

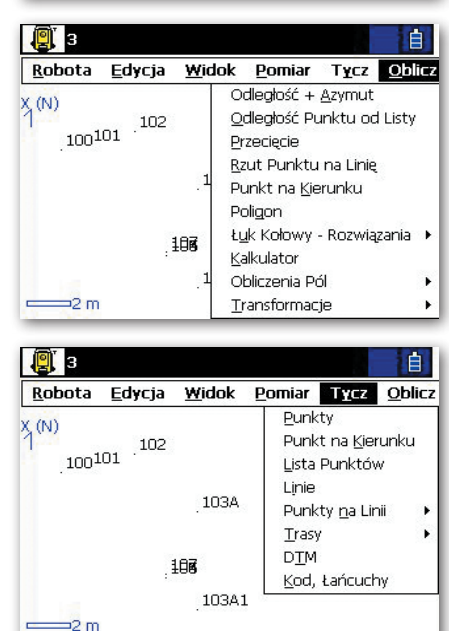

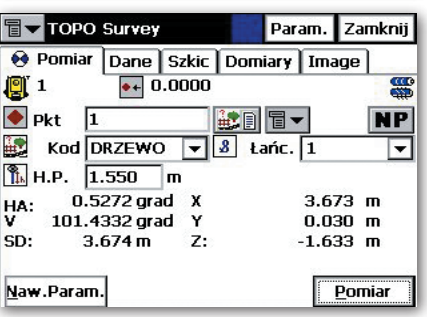

ale dzięki temu uzyskano przyjazną procedurę przygotowania danych, a ewentualne obliczenia oraz finalne tyczenia w terenie są przejrzyste. Nie należy się jednak łudzić, że nauka obsługi oprogramowania w tym zakresie obejdzie się bez wcześniejszego przeczytania instrukcji. Moduł drogowy pozwala na kompleksowe opracowanie projektu (trasy drogowej) w płaszczyźnie poziomej i pionowej. Pierwsza realizowana jest przez linie proste, krzywe przejściowe, łuki kołowe i punkty wierzchołkowe, a druga – za pomocą wysokości punktów, pochyleń, parabol i łuków kołowych. Dodatkowo trasę mogą definiować przekroje poprzeczne. Prace przygotowawcze rozpoczyna się od określenia wszystkich niezbędnych elementów osi poziomej i pionowej, które będą w kolejnym kroku tyczone w terenie. Wskazać trzeba punkt początkowy trasy,

## NARZĘDZIA

elementy osi poziomej (np. długość prostej, promień krzywej przejściowej itp.), elementy osi pionowej (określić pochylenie trasy, pojawiające się łuki pionowe) i zdefiniować przekroje poprzeczne. Definiowanie przekrojów poprzecznych jest czynnością najbardziej pracochłonną. Pojedynczy przekrój składa się z segmentów określających szerokość pasa i pochylenie z dodatkowymi danymi o granicznym nachyleniu wykopu i nasypu. Podczas korzystania z każdej funkcji punkty do obliczeń można wpisywać ręcznie, wybierać z listy lub wskazywać je na mapie. Ważne jest także to, że w trakcie tworzenia któregokolwiek z elementów trasy dostępny jest podgląd graficzny. Szybko sprawdza się, czy wpisane przez nas dane definiują np. łuk kołowy o kierunku skrętu zgodnym z projektowanym. Kiedy wszystkie dane zostaną wprowadzone, oprogramowanie umożliwi przejście do tyczenia. Aplikacja wspomaga wynoszenie w teren zarówno elementów poziomych (osi i krawędzi), pionowych (pochylenia), jak i przekrojów poprzecznych. Dane do tyczenia przedstawiane są graficznie, co ułatwia operatorowi pracę tachimetrem czy odbiornikiem GPS.

O zarządzania danymi w opisywanej aplikacji udostępnio-<br>no wiele narzędzi. Od tych naj-<br>nrostszych (zakładanie nowych robót sywanej aplikacji udostępniono wiele narzędzi. Od tych najprostszych (zakładanie nowych robót, ich kasowanie i wyszukiwanie) przez bardziej rozbudowane (definiowanie różnorodnych parametrów pracy, np. trybu pomiaru, sposobu kodowania, nazywania kolejnych pikiet czy używanych jednostek) po zaawansowane funkcje importu/eksportu obserwacji i wyników obliczeń. Najistotniejszą rzeczą w konstrukcji programu jest to, że wszystkie operacje pomiarowo-obliczeniowe wykonane przez operatora zapisywane są tylko w jednym pliku, który zostaje stworzony w momencie założenia nowej roboty. W nim aplikacja umieszcza zarówno rekordy z surowymi obserwacjami, jak i określone na ich podstawie docelowe współrzędne. Tam też znajdą się wszystkie punkty wyznaczone z obliczeń. A zatem, jeśli mamy do skopiowania tylko jeden plik z danymi z konkretnej roboty, nie musimy się martwić, że jakieś informacje się zawieruszą. Ciekawsze jest jednak to, że w tym samym pliku zapisywane są pomiary klasyczne (tachimetryczne), satelitarne (GPS) i niwelacyjne. Można go więc dowolnie przenosić między trzema rodzajami sprzętu, wykorzystując np. w rejestratorze GPS współrzędne wyznaczone metodami klasycznymi.

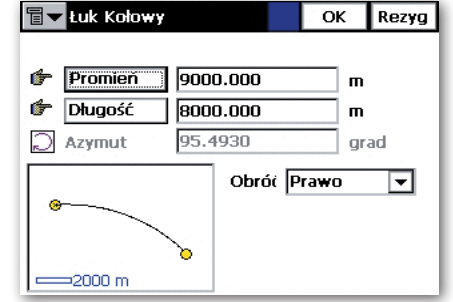

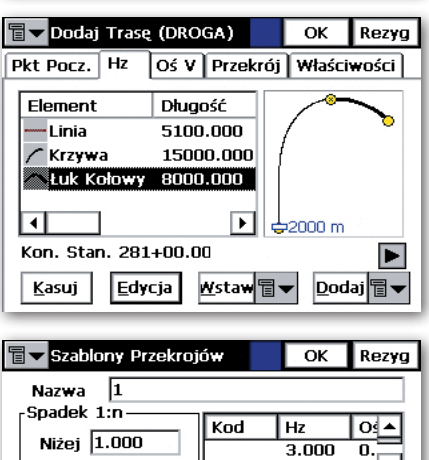

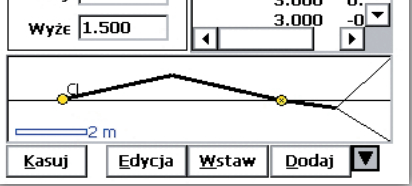

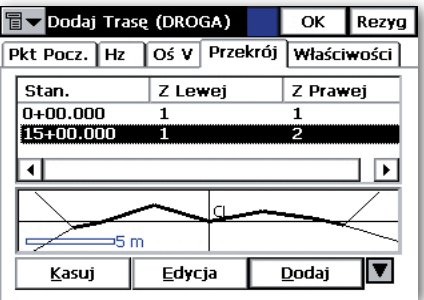

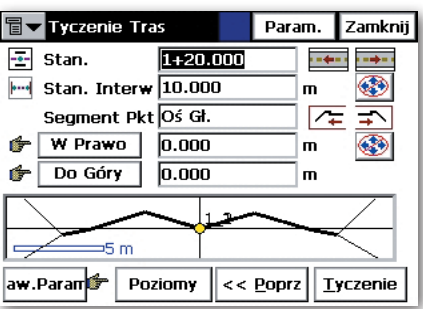

Gdyby jednak topconowski format zapisu nie wystarczył geodecie, to w każdej chwili wszystkie dane można poddać eksportowi do jednego z wielu uniwersalnych formatów CAD i GIS. Do dyspozycji są DWG, DGN, DXF, SHP i wiele innych. Zestawienie współrzędnych czy obserwacji może być też wygenerowane w postaci pliku tekstowego w formacie zdefiniowanym przez użytkownika. Podobnie jest z importem. Przy przenoszeniu danych z innej roboty można wybrać informacje, które chcemy pobrać (np. biblioteka kodów, listy punktów, trasy), ale będziemy ciągle operowali na jednym bieżącym pliku.

 $\fbox{\parbox{0.9\linewidth}{\textwidth} \begin{minipage}{0.9\linewidth} \begin{tabular}{p{0.9\linewidth} \textbf{mowaniu Topcon TopSURV umożi} \textbf{inviają geodecie np.manipulowanie} \end{tabular}} \end{minipage} }$ unkcje edycji danych w oprogramowaniu Topcon TopSURV umożliwiają geodecie np. manipulowanie może nadawać im nazwy, kody, dodawać atrybuty dla systemów GIS, wprowadzać ręcznie pikiety itp. Dostępne są także narzędzia do szybkiego wyszukiwania punktów według określonych kryteriów (np. po nazwie, typie, atrybutach czy kodzie). Bardzo ważną funkcją opisywanej aplikacji jest prezentacja na wyświetlaczu tachimetru lub na ekranie kontrolera wykonanych pomiarów i obliczeń w postaci mapy wektorowej, również na tle podkładu rastrowego. Może ona być poddawana edycji poprzez definiowanie sposobu prezentacji poszczególnych obiektów (np. różne ikony dla pomierzonych pikiet, punktów osnowy czy powstałych z obliczeń lub rzutowania). Obraz można powiększać/pomniejszać. Dodatkowo mapa ta ma cechę charakterystyczną dla oprogramowania CAD – obiekty mogą być posegregowane na warstwach. Każda z nich z konkretną nazwą, kolorystyką, symboliką itp. Jest to bardzo istotne przy ograniczonej wielkości ekranu tachimetru. Wyświetlanie tylko niezbędnych w danej chwili informacji pozwoli na szybkie i bezbłędne "czytanie" zawartości mapy. Operator jest w stanie edytować surowe obserwacje. Na przykład jednym kliknięciem może przeliczyć współrzędne wszystkich pomierzonych pikiet po zmianie wysokości lustra.

T opSURV, jak już wspomniano,<br>pracuje na platformie Windows<br>CE. Obsługiwane przez ten system<br>funkcje z zakresu komunikacji, współopSURV, jak już wspomniano, pracuje na platformie Windows CE. Obsługiwane przez ten system pracy z urządzeniami zewnętrznymi podnoszą poziom użyteczności samego oprogramowania pomiarowego. Wyobraźmy sobie sytuację, w której używamy na placu budowy dużego wieżowca tachimetru z najnowszej serii GPT-9000 (zmotoryzowanego). Tuż za bramą jest biuro, w którym uruchomiono wewnętrzną sieć bezprzewodową. Podłączając do tachimetru kartę Compact Flash z modułem Wi-Fi, można na bieżąco przesyłać z serwera dane lub umieszczać tam wykonane pomiary. Czy udałoby się tak pracować, używając starego, poczciwego sprzętu z DOS-em?

MAREK PUDŁO